# **InstaLooter Documentation**

*Release 2.3.4*

**Martin Larralde**

**Feb 22, 2019**

# **Contents**

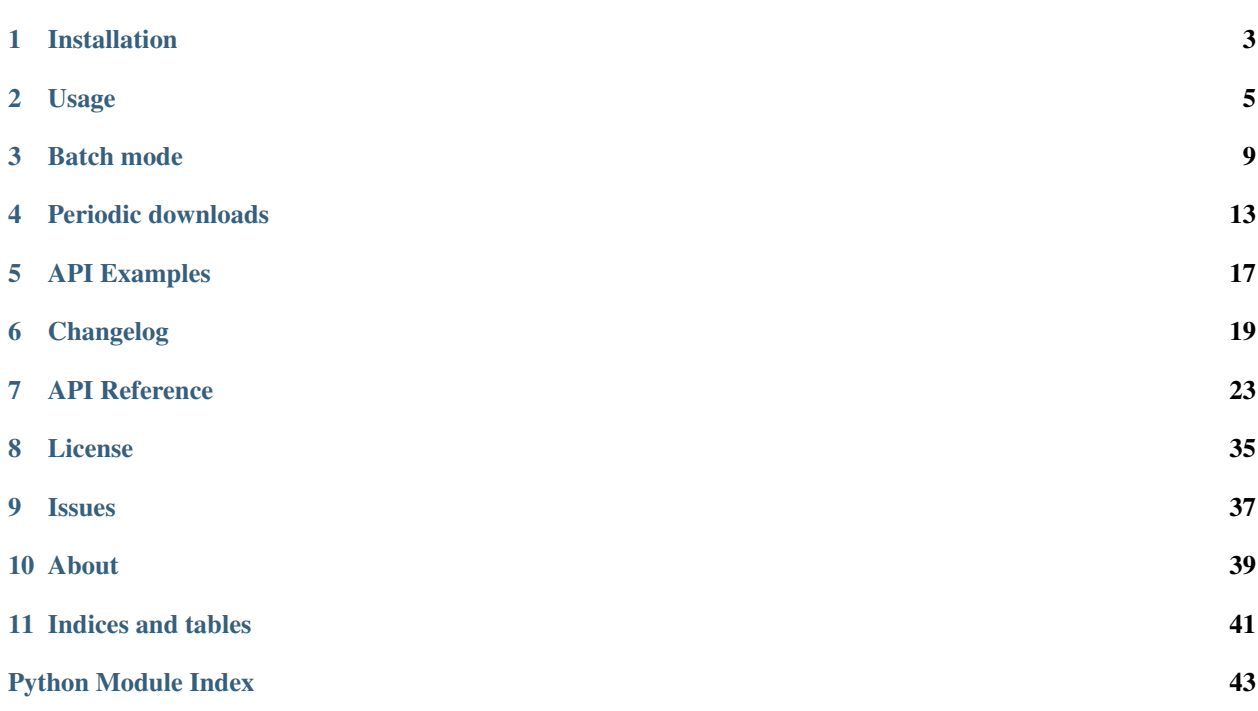

*Not all treasure's silver and gold, mate.*

InstaLooter is a program that can download pictures and videos from any profile or hashtag on [Instagram,](https://instagram.com) without any API token. It is even possible to download pictures and videos from a private profile your are following using your credentials to log in.

See more details about one of the following topics:

#### **Guides**

# Installation

<span id="page-6-0"></span>InstaLooter is available from 2 different sources: either a git repository, shared publicly on GitHub, and a Python wheel, available on PyPI. Instructions on how to setup each version are available below.

The python modules pip and setuptools are required before you start installing InstaLooter. Although not strictly required, there will be no explanations on how to setup instaLooter without those.

Hint: See the [PyPA web page](https://pip.pypa.io/en/stable/installing/) page to install pip if it is not already installed.

Attention: Using pip will install Installooter with the default Python version. Installooter is known to work with Python versions 2.7, 3.4 and 3.5, but encoding errors have been reported with Python 2.7. If you are not familiar with the default Python version on you system, consider enforcing an installation with Python 3 using pip3 instead of pip.

## **1.1 PyPI**

If you have super user rights, open up a terminal and type the following:

```
# pip install instaLooter
```
If you don't have admin rights, then type the following to install only for the current user instead:

```
$ pip install instaLooter --user
```
If you want to use the *exif* metadata features, install the metadata extras as well:

```
$ pip install instaLooter[metadata] --user
```
# **1.2 GitHub**

With git installed, do the following in a directory on your machine to clone the remote repository and install instaLooter from source:

```
$ git clone https://github.com/althonos/InstaLooter
$ cd InstaLooter
```
Then use pip to install the local version of the program and all the required dependencies:

**#** pip install .

To install development dependencies (to test the program and/or build the documentation), use the *test* and/or *doc* extras:

```
$ pip install --user ".[test]" # install only test dependencies
$ pip install --user ".[doc]" # install only doc dependencies
$ pip install --user ".[dev]" # install all dev dependencies
```
### Usage

<span id="page-8-0"></span>instaLooter provides a command line interface, that you can call with the instaLooter command.

Note: In some cases, the instalooter command is not added into the \$PATH after installation. It is possible to perform all the following actions nevertheless by replacing occurences of instaLooter with python -m instaLooter (or python3 -m instaLooter).

## **2.1 Command Line Interface**

Download pictures/videos from the profile of a single user:

**\$** instaLooter user <username> [<directory>] [options]

Download pictures/videos tagged with a given *#hashtag*:

\$ instaLooter hashtag <hashtag> <directory> [options]

Download pictures/videos from a single post:

**\$** instaLooter post <post\_token> <directory> [options]

Download pictures/videos in *[Batch mode](#page-12-0)*:

 $\frac{1}{2}$  instaLooter batch <br/>batch\_file>

### **2.2 Positional Arguments**

**username** the username of the Instagram profile to download pictures/videos from.

**hashtag** the hashtag to download pictures/videos from.

- **post** token the URL or the code of the post to download.
- **directory** the directory in which to download pictures/videos. Optional for profile download, will then use current directory.
- **batch\_file** the path to the batch file containing batch download instructions (see the *[Batch mode](#page-12-0)* page for the format specification).

## **2.3 Options - Credentials**

- **-u USER, --username USER** The username to connect to Instagram with.
- **-p PASS, --password PASS** The password to connect to Instagram with (will be asked in the shell if the --username option was given without the corresponding --password).

### **2.4 Options - Files**

- **-n NUM, --num-to-dl NUM** Maximum number of new files to download
- **-j JOBS, --jobs JOBS** Number of parallel threads to use to download files [default: 16]
- **-T TMPL, --template TMPL** A filename template to use to write the files (see *[Template](#page-10-0)*). [default: {id}]
- **-v, --get-videos** Get videos as well as photos
- -V, --videos-only Get videos only (implies --get-videos)
- **-N, --new** Only look for files newer than the ones in the destination directory (faster).
- **-t TIME, --time TIME** The time limit within which to download pictures and video (see *[Time](#page-10-1)*)

### **2.5 Options - Metadata**

- **-d, --dump-json** Save metadata to a JSON file next to downloaded videos and pictures.
- **-m, --add-metadata** Add date and caption metadata to downloaded pictures (requires [PIL](http://www.pythonware.com/products/pil/) or [Pillow](https://python-pillow.org/) as well as [piexif\)](https://pypi.org/project/piexif).
- **-D, --dump-only** Save only the metadata and no video / picture.
- **-e, --extended-dump** Always dump the maximum amount of extractable information, at the cost of more time.

### **2.6 Options - Miscellaneous**

- **-q, --quiet** Do not produce any output
- **-h, --help** Display the help message
- **--version** Show program version and quit
- **--traceback** Print error traceback if any (debug).
- **-W WARNINGCTL** Change warning behaviour (same as python  $-W$ ) [default: default]

### <span id="page-10-0"></span>**2.7 Template**

The default filename of the pictures and videos on Instagram doesn't show anything about the file you just downloaded. But using the -T argument allows you to give instaLooter a filename template, using the following format with brackets-enclosed ({}) variable names among:

- $id^{2}$  and  $code^{2}$  of the instagram id of the media
- ownerid\*, username and fullname of the owner
- datetime\*: the date and time of the post (YYYY-MM-DD hh:mm:ss)
- date<sup>\*</sup>: the date of the post (YYYY-MM-DD)
- width\* and height\*
- likescount\* and commentscount\*
	- \* use these only to quicken download, since fetching the others may take a tad longer (in particular in hashtag download mode).
	- <sup>2</sup> use at least one of these in your filename to make sure the generated filename is unique.

Examples of acceptable values:

```
$ instaLooter <profile> -T {username}.{datetime}
$ instaLooter <profile> -T {username}-{likescount}-{width}x{height}.{id}
$ instaLooter <profile> -T {username}.{code}.something_constant
```
### <span id="page-10-1"></span>**2.8 Time**

The  $-\text{-time}$  parameter can be given either a combination of start and stop date in ISO format (e.g. 2016-12-21:2016-12-18, 2015-03-07:, :2016-08-02) or a special value among: *thisday*, *thisweek*, *thismonth*, *thisyear*.

Edges are included in the time frame, so if using the following value:  $-\text{time}$  2016-05-10:2016-04-03, then all medias will be downloaded including the ones posted the 10th of May 2016 and the 3rd of April 2016.

### **2.9 Credentials**

The --username and --password parameters can be used to log to Instagram. This allows you to download pictures/videos from private profiles you are following. You can either provide your password directly or type it in later for privacy purposes.

```
$ instaLooter ... --username USERNAME --password PASSWORD
$ instaLooter ... --username USERNAME
Password: # type PASSWORD privately here
```
## Batch mode

<span id="page-12-0"></span>instaLooter supports a batch mode for use cases that are more requiring than just download from a profile once or twice. To use it, you must specify a *batch config file* to the CLI. The file is in the Python configuration format, very close to the Windows INI format.

## **3.1 Format**

A *config file* contains at least one section, but can contain more if needed. A section is organised as shown below, with a header and key-value pairs using the  $=$  sign:

```
[my section header]
key = value
other_key = other_value
```
# **3.2 Specifying targets**

Users can be specified in the *users* parameter of each section, and hashtags in the *hashtags* parameter. Those sections take a key: value pair per line, where *key* is the name of the user, and *value* the path to the directory where the medias will be downloaded. For instance:

```
[Video Games]
users =
   borderlands: /tmp/borderlands
   ffxv: /tmp/ffxv
hashtags =
    nierautomata: /tmp/nier
[Music]
users =
   perm36 : ~/Music/Perm36
```
# **3.3 Logging in**

Each section can be provided with a username and a password parameter:

- if none are given, the scraping is done anonymously or using the last session you logged with (through instaLooter login for instance, or the session of the previous section).
- if only username is given, instaLooter will interactively ask for the associated password and then login.
- if both username and password are given, then instaLooter will logout from any previous session and login quietly.

# **3.4 Passing parameters**

Each section can be given the same parameters as the command line:

**add-metadata** set to *True* to add metadata to the downloaded images

**get-videos** set to *True* to download videos as well as images

**jobs** the number of threads to use, defaults to 16

template the template to use, without quotes, defaults to {id}

**videos-only** set to *True* to download only videos

**quiet** set to *True* to hide the progress bar

**new** set to *True* to only download new medias

**num-to-dl** the number of images to download

**dump-json** set to *True* to dump metadata in JSON format

**dump-only** set to *True* to only dump metadata, not downloading anything.

**extended-dump** set to *True* to fetch additional information when dumping metadata.

For instance, to download 3 new videos from #funny and #nsfw:

```
[Vids]
videos-only = true
new = truenum-to-d1 = 3hashtags =
    funny: ~/Videos
   nsfw: ~/Videos
```
# **3.5 Running the program**

Simply run the following command

instaLooter batch /path/to/your/batch.ini

# **3.6 Bugs**

Warning: This feature may not be completely functional yet ! I would say that it is still in beta, were the whole instaLooter program not in beta too :D.

Please report any bugs caused by this feature to the [Github issue tracker,](https://github.com/althonos/InstaLooter/issues) adding the configuration file as an attachment!

# Periodic downloads

<span id="page-16-0"></span>instaLooter may be used to update a local mirror of an instagram account, and as such it may be desired to run it periodically, without needing to update manually.

### **4.1 UNIX**

To support the UNIX philosophy, the program do not implement this feature itself but should integrate well with established alternatives. The following examples make use of either [Cron](https://en.wikipedia.org/wiki/Cron) or [SystemD timers.](https://wiki.archlinux.org/index.php/Systemd/Timers)

### **4.1.1 Cron**

First of all, make sure Cron is installed, and if not, refer to the package manager of your distribution (if you're on MacOS, give a try to [homebrew](https://brew.sh/) if not using it already !).

Then, edit Cron to add a scheduled task:

**\$** crontab -e

This will open a file using the \$EDITOR system variable to find a text editor, such as *nano*, *pico*, *vi*, etc. Then, add one line as one of the examples below to run instaLooter periodically (you can add more than one line if you have more than one goal in mind):

• Download maximum 3 new #funny videos to ~/Videos every hour:

```
@hourly /usr/bin/env python -m instaLooter hashtag funny ~/Videos -N -n 3 -V
```
• Download new pictures w/ metadata from the instagram account at every reboot:

**@reboot** /usr/bin/env python -m instaLooter instagram ~/Pictures/instagram -Nm

• Use a configuration file to download in *[Batch mode](#page-12-0)* every week on Sunday, 00:00

**@weekly** /usr/bin/env python -m instaLooter batch ~/myLooter.ini

To disable a scheduled task, simply remove the line associated to that task within *crontab*.

See also:

• The [CronHowTo](https://help.ubuntu.com/community/CronHowto) hosted on *ubuntu.org* for a complete understanding of the crontab line format.

### **4.1.2 SystemD**

You'll probably use this alternative if your system is already running on top of SystemD. If not, you should probably turn to Cron. Simply check for the existence of a systemctl executable (e.g. running systemctl --help) to see if you're using SystemD.

Create a new service file, either in /etc/system/system/ for system-wide jobs, or in  $\sim$ /.config/ systemd/user/ for user-only jobs, named for instance looter.service (you can use any name as long as the file has a *.service* extension), with the following content:

```
[Unit]
Description=my custom periodic instagram looter
[Service]
Type=oneshot
ExecStart=/usr/bin/env python -m instaLooter <the parameters I want>
```
Make sure the instaLooter module is accessible to the systemd manager, i.e. if you're using system-wide jobs that the module was installed in */usr* (not with pip insta --user instaLooter but with pip install instaLooter).

To test your service, run systemctl start looter.service (using the name of your file), or systemctl --user start looter.service if you want to use user-only jobs. There should be no output if everything works fine.

If a bug occurs check the logs with *journalctl*:

```
# journalctl looter.service
$ journalctl --user --user-unit looter.service
```
Once your service works fine, create a timer for your new service, named like and located next to your service file, but with a .timer extension, and the following content:

```
[Unit]
Description=run my custom periodic instagram looter hourly
[Timer]
# Time to wait after booting before we run first time
OnBootSec=10min
# Time between running each consecutive time
OnUnitActiveSec=1h
Unit=looter.service
```
Finally, enable and start your timer with one of the following commands:

```
# systemctl start looter.timer && systemctl enable looter.timer
$ systemctl --user start looter.timer && systemctl --user enable looter.timer
```
To disable the timer, use the same command as above, replacing start with stop and enable by disable, and remove the service and timer files if you want to completely uninstall the timer.

### See also:

- The [SystemD/timers](https://wiki.archlinux.org/index.php/Systemd/Timers) and the whole [SystemD](https://wiki.archlinux.org/index.php/Systemd) pages on the *Archlinux wiki* for more details about timer and services.
- The [post on Jason's blog](https://jason.the-graham.com/2013/03/06/how-to-use-systemd-timers/) that helped shaping this tutorial.

**Library**

# API Examples

<span id="page-20-0"></span>instaLooter also provides an API (Application Programmable Interface) that can be used to extend the capabilities of instaLooter, to fit your needs more tightly or to integrate instaLooter to your program.

## **5.1 Download pictures**

Download 50 posts from the [Dream Wife band](https://www.instagram.com/dreamwifetheband/?hl=fr) account to the Pictures directory in your home folder (you better be checking their music though):

```
from instalooter.looters import ProfileLooter
looter = ProfileLooter("dreamwifetheband")
looter.download('~/Pictures', media_count=50)
```
# **5.2 Dump media links**

Create a list with all the links to picture and video files tagged with [#ramones](https://www.instagram.com/explore/tags/ramones/) in a file named ramones.txt:

```
def links(media, looter):
   if media.get('__typename') == "GraphSidecar":
       media = looter.get_post_info(media['shortcode'])
       nodes = [e['node'] for e in media['edge_sidecar_to_children']['edges']]
       return [n.get('video_url') or n.get('display_url') for n in nodes]
    elif media['is_video']:
       media = looter.get_post_info(media['shortcode'])
       return [media['video_url']]
   else:
       return [media['display_url']]
from instalooter.looters import HashtagLooter
looter = HashtagLooter("ramones")
```
(continues on next page)

(continued from previous page)

```
with open("ramones.txt", "w") as f:
    for media in looter.medias():
         for link in links(media, looter):
             f.write("\n}) \n<sup>''</sup>.format(link))
```
# **5.3 Users from comments**

Obtain a subset of users that commented on some of the posts of [Franz Ferdinand.](https://www.instagram.com/franz_ferdinand)

```
from instalooter.looters import ProfileLooter
looter = ProfileLooter("franz_ferdinand")
users = set()for media in looter.medias():
  info = looter.get_post_info(media['shortcode'])
  for comment in post_info['edge_media_to_comment']['edges']:
      user = comment['node']['owner']['username']
      users.add(user)
```
# **5.4 Users from mentions**

```
from instalooter.looters import ProfileLooter
looter = ProfileLooter("mandodiaomusic")
users = set()for media in looter.medias():
  info = looter.get_post_info(media['shortcode'])
  for comment in post_info['edge_media_to_tagged_user']['edges']:
      user = comment['node']['user']['username']
      users.add(user)
```
# **5.5 Download resized pictures**

Unfortunately, this is not possible anymore as Instagram added a hash signature to prevent messing with their URLs.

# Changelog

<span id="page-22-0"></span>All notable changes to this project will be documented in this file.

The format is based on [Keep a Changelog](http://keepachangelog.com) and this project adheres to [Semantic Versioning.](http://semver.org/spec/v2.0.0.html)

# **6.1 Unreleased**

## **6.2 v2.3.4 - 2019-02-22**

### **6.2.1 Fixed**

• Bumped supported  $f$ s version to  $\sim=2.1$ .

# **6.3 v2.3.3 - 2019-02-11**

### **6.3.1 Fixed**

• Bumped supported  $f$ s version to 2.3.0.

# **6.4 v2.3.2 - 2019-01-06**

### **6.4.1 Added**

• Add zero padding for date and time in filenames (pr #224)

### **6.4.2 Changed**

- Add tests to source distribution (pr #228).
- Bumped supported  $f$ s version to 2.2.0.

# **6.5 v2.3.1 - 2018-10-13**

### **6.5.1 Fixed**

• Allow extracting post codes of length 10 from URLs.

### **6.6 v2.3.0 - 2018-09-05**

### **6.6.1 Changed**

• Bumped required tenacity version to 5.0.

### **6.7 v2.2.0 - 2018-08-19**

### **6.7.1 Changed**

• Bumped required fs version to 2.1.0.

### **6.8 v2.1.0 - 2018-07-31**

### **6.8.1 Added**

• Posts can now be downloaded by giving directly the post URL (implement #184).

### **6.8.2 Fixed**

- Batch will now log the name of the current account as well as occuring errors (fix #185)
- CLI login will now properly display logger messages.
- Library loggers do not have a logging. StreamHandler set by default anymore.
- Attempt fixing login procedure in InstaLooter.\_login.

### **6.8.3 Changed**

- Trying to download media from an non-existing user will display a nicer message: user not found: '. ..' (fix #194).
- Batch mode will now continue to the next job if any error occurs, showing an error message instead of crashing (fix #185).

## **6.9 v2.0.3 - 2018-05-29**

### **6.9.1 Fixed**

• Use the webpage shared data to find the CSRF token instead of response cookies.

## **6.10 v2.0.2 - 2018-05-17**

### **6.10.1 Changed**

- Bump coloredlogs required version to 10.0.
- Use verboselogs as the backend logging library.

## **6.11 v2.0.1 - 2018-04-18**

### **6.11.1 Changed**

• Updated the query hash in ProfileIterator (although previous seemed to keep working).

### **6.11.2 Fixed**

- *RHX-GIS* computation not using the CSRF token anymore.
- Lowered PageIterator.PAGE\_SIZE to 50 to comply with Instagram.

## **6.12 v2.0.0 - 2018-04-16**

### **6.12.1 Changed**

- Passing a pre-initialised Session to PageIterator constructor is now mandatory.
- HashtagIterator must be provided a rhx (it is infered for ProfileIterator).

### **6.12.2 Fixed**

- API changes made by Instagram ca. April 2018 (excluding logging in / out).
- Calling operator. length hint on PageIterator objects will no longer cause duplicate server queries.

# **6.13 v1.0.0 - 2018-04-05**

### **6.13.1 Added**

- This CHANGELOG file.
- Typing annotations using the typing module.
- Limited retries on connection failure, using [tenacity.](https://http://pypi.org/project/tenacity/)
- Real-world User Agent spoofing, using [fake-useragent](https://pypi.org/project/fake-useragent/)

### **6.13.2 Fixed**

• API changes made by Instagram ca. March 2018.

### **6.13.3 Changed**

- Whole new API following major code refactor and rewrite.
- Requests to the API directly use JSON and GraphQL queries when possible.
- License is now GPLv3 *or later* instead of GPLv3.
- I/O now uses PyFilesystem (FS URLs can be passed as CLI arguments).

### **6.13.4 Removed**

- Exif metadata handling (*will be added back in later release*).
- urlgen capabilities (Instagram signs picture URL since 2018).
- Python 3.5.1 support (lacks the required typing version).
- progressbar2 dependency, replaced by tqdm
- hues dependency, replaced by coloredlogs
- BeautifulSoup4 dependency

### API Reference

### <span id="page-26-4"></span><span id="page-26-3"></span><span id="page-26-0"></span>**7.1 Looters (instalooter.looters)**

Instagram looters implementations.

<span id="page-26-2"></span>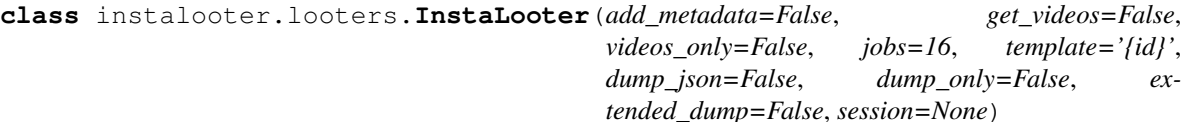

Bases: [object](https://docs.python.org/3/library/functions.html#object)

A brutal Instagram looter that raids without API tokens.

Create a new looter instance.

#### **Parameters**

- **add\_metadata** ([bool](https://docs.python.org/3/library/functions.html#bool)) Add date and comment metadata to the downloaded pictures.
- **get\_videos** ([bool](https://docs.python.org/3/library/functions.html#bool)) Also get the videos from the given target.
- **videos\_only** (*[bool](https://docs.python.org/3/library/functions.html#bool)*) Only download videos (implies get\_videos=True).
- **jobs**  $(boool)$  the number of parallel threads to use to download media (12 or more is advised to have a true parallel download of media files).
- **template**  $(s \, t)$  a filename format, in Python new-style-formatting format. See the the *[Template](#page-10-0)* page of the documentation for available keys.
- **dump\_json** ([bool](https://docs.python.org/3/library/functions.html#bool)) Save each resource metadata to a JSON file next to the actual image/video.
- **dump** only ([bool](https://docs.python.org/3/library/functions.html#bool)) Only save metadata and discard the actual resource.
- **extended\_dump** ( $boo1$ ) Attempt to fetch as much metadata as possible, at the cost of more time. Set to [True](https://docs.python.org/3/library/constants.html#True) if, for instance, you always want the top comments to be downloaded in the dump.
- <span id="page-26-1"></span>• **session** ([Session](https://requests.readthedocs.io/en/master/api/#requests.Session) or [None](https://docs.python.org/3/library/constants.html#None)) – a [requests](https://requests.readthedocs.io/en/master/api/#module-requests) session, or [None](https://docs.python.org/3/library/constants.html#None) to create a new one.

<span id="page-27-0"></span>**download**(*destination*, *condition=None*, *media\_count=None*, *timeframe=None*, *new\_only=False*, *pgpbar\_cls=None*, *dlpbar\_cls=None*)

Download all medias passing condition to destination.

#### Parameters

- **destination** (*[FS](https://docs.pyfilesystem.org/en/latest/reference/base.html#fs.base.FS)* or  $str$ ) the filesystem where to store the downloaded files, as a filesystem instance or FS URL.
- **condition** (*function*) the condition to filter the medias with. If [None](https://docs.python.org/3/library/constants.html#None) is given, a function is created using the get\_videos and videos\_only passed at object initialisation.
- **media\_count** ([int](https://docs.python.org/3/library/functions.html#int) or [None](https://docs.python.org/3/library/constants.html#None)) the maximum number of medias to download. Leave to None to download everything from the target. *Note that more files can be downloaded, since a post with multiple images/videos is considered to be a single media*.
- **timeframe** (*[tuple](https://docs.python.org/3/library/stdtypes.html#tuple) or [None](https://docs.python.org/3/library/constants.html#None)*) a tuple of two [datetime](https://docs.python.org/3/library/datetime.html#datetime.datetime) objects to enforce a time frame (the first item must be more recent). Leave to [None](https://docs.python.org/3/library/constants.html#None) to ignore times.
- **new** only  $(b \circ c)$  stop media discovery when already downloaded medias are encountered.
- **pgpbar\_cls** ([type](https://docs.python.org/3/library/functions.html#type) or [None](https://docs.python.org/3/library/constants.html#None)) an optional [ProgressBar](#page-34-0) subclass to use to display page scraping progress.
- **dlpbar\_cls** ([type](https://docs.python.org/3/library/functions.html#type) or [None](https://docs.python.org/3/library/constants.html#None)) an optional [ProgressBar](#page-34-0) subclass to use to display file download progress.

#### Returns

the number of queued medias.

May not be equal to the number of downloaded medias if some errors occurred during background download.

#### Return type [int](https://docs.python.org/3/library/functions.html#int)

**download\_pictures**(*destination*, *media\_count=None*, *timeframe=None*, *new\_only=False*, *pgpbar\_cls=None*, *dlpbar\_cls=None*)

Download all the pictures to the provided destination.

Actually a shortcut for  $download$  with condition set to accept only images.

**download\_videos**(*destination*, *media\_count=None*, *timeframe=None*, *new\_only=False*, *pgpbar\_cls=None*, *dlpbar\_cls=None*) Download all videos to the provided destination.

Actually a shortcut for *[download](#page-26-1)* with condition set to accept only videos.

#### **get\_post\_info**(*code*)

Get media information from a given post code.

**Parameters**  $\text{code}(s \text{tr})$  **– the code of the post (can be obtained either from the shortcode** attribute of media dictionaries, or from a post URL: https://www.instagram.com/ p/<code>/)</sup>

Returns a media dictionaries, in the format used by Instagram.

#### Return type [dict](https://docs.python.org/3/library/stdtypes.html#dict)

#### **logged\_in**()

Check if there's an open Instagram session.

<span id="page-28-3"></span>**login**(*username*, *password*)

Log the instance in using the given credentials.

#### Parameters

- **username**  $(str)$  $(str)$  $(str)$  the username to log in with.
- **password**  $(str)$  $(str)$  $(str)$  the password to log in with.

#### **logout**()

Log the instance out from the currently opened session.

#### **medias**(*timeframe=None*)

Obtain an iterator over the Instagram medias.

Wraps the iterator returned by *[InstaLooter.pages](#page-28-0)* to seamlessly iterate over the medias of all the pages.

Returns an iterator over the medias in every pages.

#### Return type *[MediasIterator](#page-33-0)*

#### <span id="page-28-0"></span>**pages**()

Obtain an iterator over Instagram post pages.

Returns an iterator over the instagram post pages.

#### Return type *[PageIterator](#page-33-1)*

#### <span id="page-28-2"></span>**class** instalooter.looters.**ProfileLooter**(*username*, *\*\*kwargs*)

Bases: [instalooter.looters.InstaLooter](#page-26-2)

A looter targeting medias on a user profile.

Create a new profile looter.

**Parameters username**  $(str)$  $(str)$  $(str)$  – the username of the profile.

See InstaLooter. \_\_init\_\_ for more details about accepted keyword arguments.

<span id="page-28-1"></span>**download**(*destination*, *condition=None*, *media\_count=None*, *timeframe=None*, *new\_only=False*, *pgpbar\_cls=None*, *dlpbar\_cls=None*)

Download all medias passing condition to destination.

#### Parameters

- **destination** ( $FS$  or  $str$ ) the filesystem where to store the downloaded files, as a filesystem instance or FS URL.
- **condition** (*function*) the condition to filter the medias with. If [None](https://docs.python.org/3/library/constants.html#None) is given, a function is created using the get\_videos and videos\_only passed at object initialisation.
- **media** count ([int](https://docs.python.org/3/library/functions.html#int) or [None](https://docs.python.org/3/library/constants.html#None)) the maximum number of medias to download. Leave to None to download everything from the target. *Note that more files can be downloaded, since a post with multiple images/videos is considered to be a single media*.
- timeframe ([tuple](https://docs.python.org/3/library/stdtypes.html#tuple) or [None](https://docs.python.org/3/library/constants.html#None)) a tuple of two [datetime](https://docs.python.org/3/library/datetime.html#datetime.datetime) objects to enforce a time frame (the first item must be more recent). Leave to [None](https://docs.python.org/3/library/constants.html#None) to ignore times.
- **new** only ([bool](https://docs.python.org/3/library/functions.html#bool)) stop media discovery when already downloaded medias are encountered.
- **pgpbar\_cls** ([type](https://docs.python.org/3/library/functions.html#type) or [None](https://docs.python.org/3/library/constants.html#None)) an optional [ProgressBar](#page-34-0) subclass to use to display page scraping progress.

<span id="page-29-0"></span>• **dlpbar** cls ([type](https://docs.python.org/3/library/functions.html#type) or [None](https://docs.python.org/3/library/constants.html#None)) – an optional [ProgressBar](#page-34-0) subclass to use to display file download progress.

#### Returns

the number of queued medias.

May not be equal to the number of downloaded medias if some errors occurred during background download.

#### Return type [int](https://docs.python.org/3/library/functions.html#int)

**download\_pictures**(*destination*, *media\_count=None*, *timeframe=None*, *new\_only=False*, *pgpbar\_cls=None*, *dlpbar\_cls=None*)

Download all the pictures to the provided destination.

Actually a shortcut for *[download](#page-28-1)* with condition set to accept only images.

**download\_videos**(*destination*, *media\_count=None*, *timeframe=None*, *new\_only=False*, *pgpbar\_cls=None*, *dlpbar\_cls=None*) Download all videos to the provided destination.

Actually a shortcut for *[download](#page-28-1)* with condition set to accept only videos.

#### **get\_post\_info**(*code*)

Get media information from a given post code.

**Parameters code**  $(str)$  $(str)$  $(str)$  – the code of the post (can be obtained either from the shortcode attribute of media dictionaries, or from a post URL: https://www.instagram.com/ p/<code>/)</sup>

Returns a media dictionaries, in the format used by Instagram.

#### Return type [dict](https://docs.python.org/3/library/stdtypes.html#dict)

#### **logged\_in**()

Check if there's an open Instagram session.

#### **login**(*username*, *password*)

Log the instance in using the given credentials.

#### Parameters

- **username**  $(str)$  $(str)$  $(str)$  the username to log in with.
- **password**  $(str)$  $(str)$  $(str)$  the password to log in with.

#### **logout**()

Log the instance out from the currently opened session.

#### **medias**(*timeframe=None*)

Obtain an iterator over the Instagram medias.

Wraps the iterator returned by *[InstaLooter.pages](#page-28-0)* to seamlessly iterate over the medias of all the pages.

Returns an iterator over the medias in every pages.

#### Return type *[MediasIterator](#page-33-0)*

#### **pages**()

Obtain an iterator over Instagram post pages.

Returns an iterator over the instagram post pages.

Return type *[PageIterator](#page-33-1)*

#### <span id="page-30-2"></span>Raises

- [ValueError](https://docs.python.org/3/library/exceptions.html#ValueError) when the requested user does not exist.
- [RuntimeError](https://docs.python.org/3/library/exceptions.html#RuntimeError) when the user is a private account and there is no logged user (or the logged user does not follow that account).

```
class instalooter.looters.HashtagLooter(hashtag, **kwargs)
    Bases: instalooter.looters.InstaLooter
```
A looter targeting medias tagged with a hashtag.

Create a new hashtag looter.

**Parameters username**  $(s \nvert r)$  – the hashtag to search for.

See InstaLooter. \_\_init\_\_ for more details about accepted keyword arguments.

<span id="page-30-0"></span>**download**(*destination*, *condition=None*, *media\_count=None*, *timeframe=None*, *new\_only=False*, *pgpbar\_cls=None*, *dlpbar\_cls=None*)

Download all medias passing condition to destination.

#### Parameters

- **destination** (*[FS](https://docs.pyfilesystem.org/en/latest/reference/base.html#fs.base.FS)* or  $str$ ) the filesystem where to store the downloaded files, as a filesystem instance or FS URL.
- **condition** (*function*) the condition to filter the medias with. If [None](https://docs.python.org/3/library/constants.html#None) is given, a function is created using the get videos and videos only passed at object initialisation.
- **media** count ([int](https://docs.python.org/3/library/functions.html#int) or [None](https://docs.python.org/3/library/constants.html#None)) the maximum number of medias to download. Leave to None to download everything from the target. *Note that more files can be downloaded, since a post with multiple images/videos is considered to be a single media*.
- timeframe ([tuple](https://docs.python.org/3/library/stdtypes.html#tuple) or [None](https://docs.python.org/3/library/constants.html#None)) a tuple of two [datetime](https://docs.python.org/3/library/datetime.html#datetime.datetime) objects to enforce a time frame (the first item must be more recent). Leave to [None](https://docs.python.org/3/library/constants.html#None) to ignore times.
- **new\_only** ([bool](https://docs.python.org/3/library/functions.html#bool)) stop media discovery when already downloaded medias are encountered.
- **pgpbar\_cls** ([type](https://docs.python.org/3/library/functions.html#type) or [None](https://docs.python.org/3/library/constants.html#None)) an optional [ProgressBar](#page-34-0) subclass to use to display page scraping progress.
- **dlpbar** cls ([type](https://docs.python.org/3/library/functions.html#type) or [None](https://docs.python.org/3/library/constants.html#None)) an optional [ProgressBar](#page-34-0) subclass to use to display file download progress.

#### Returns

the number of queued medias.

May not be equal to the number of downloaded medias if some errors occurred during background download.

#### Return type [int](https://docs.python.org/3/library/functions.html#int)

**download\_pictures**(*destination*, *media\_count=None*, *timeframe=None*, *new\_only=False*, *pgpbar\_cls=None*, *dlpbar\_cls=None*) Download all the pictures to the provided destination.

Actually a shortcut for [download](#page-30-0) with condition set to accept only images.

**download\_videos**(*destination*, *media\_count=None*, *timeframe=None*, *new\_only=False*, *pgpbar\_cls=None*, *dlpbar\_cls=None*) Download all videos to the provided destination.

<span id="page-31-2"></span>Actually a shortcut for *[download](#page-30-0)* with condition set to accept only videos.

#### **get\_post\_info**(*code*)

Get media information from a given post code.

**Parameters**  $\text{code}(stx)$  **– the code of the post (can be obtained either from the shortcode** attribute of media dictionaries, or from a post URL: https://www.instagram.com/ p/<code>/)</sup>

Returns a media dictionaries, in the format used by Instagram.

#### Return type [dict](https://docs.python.org/3/library/stdtypes.html#dict)

#### **logged\_in**()

Check if there's an open Instagram session.

#### **login**(*username*, *password*)

Log the instance in using the given credentials.

#### Parameters

- **username**  $(str)$  $(str)$  $(str)$  the username to log in with.
- **password**  $(str)$  $(str)$  $(str)$  the password to log in with.

#### **logout**()

Log the instance out from the currently opened session.

#### **medias**(*timeframe=None*)

Obtain an iterator over the Instagram medias.

Wraps the iterator returned by *[InstaLooter.pages](#page-28-0)* to seamlessly iterate over the medias of all the pages.

Returns an iterator over the medias in every pages.

#### Return type *[MediasIterator](#page-33-0)*

#### **pages**()

Obtain an iterator over Instagram post pages.

Returns an iterator over the instagram post pages.

Return type *[PageIterator](#page-33-1)*

#### <span id="page-31-1"></span>**class** instalooter.looters.**PostLooter**(*code*, *\*\*kwargs*)

Bases: [instalooter.looters.InstaLooter](#page-26-2)

A looter targeting a specific post.

Create a new hashtag looter.

**Parameters code** ( $str$ ) – the code of the post to get.

<span id="page-31-0"></span>See InstaLooter. \_\_init\_\_ for more details about accepted keyword arguments.

#### **download**(*destination*, *condition=None*, *media\_count=None*, *timeframe=None*, *new\_only=False*, *pgpbar\_cls=None*, *dlpbar\_cls=None*) Download the refered post to the destination.

See [InstaLooter.download](#page-26-1) for argument reference.

Note: This function, opposed to other *looter* implementations, will not spawn new threads, but simply use the main thread to download the files.

<span id="page-32-2"></span>Since a worker is in charge of downloading a *media* at a time (and not a *file*), there would be no point in spawning more.

**download\_pictures**(*destination*, *media\_count=None*, *timeframe=None*, *new\_only=False*, *pgpbar\_cls=None*, *dlpbar\_cls=None*) Download all the pictures to the provided destination.

Actually a shortcut for [download](#page-31-0) with condition set to accept only images.

**download\_videos**(*destination*, *media\_count=None*, *timeframe=None*, *new\_only=False*, *pgpbar\_cls=None*, *dlpbar\_cls=None*) Download all videos to the provided destination.

Actually a shortcut for *[download](#page-31-0)* with condition set to accept only videos.

#### **get\_post\_info**(*code*)

Get media information from a given post code.

**Parameters code**  $(str)$  $(str)$  $(str)$  – the code of the post (can be obtained either from the shortcode attribute of media dictionaries, or from a post URL: https://www.instagram.com/ p/<code>/)</sub>

Returns a media dictionaries, in the format used by Instagram.

Return type [dict](https://docs.python.org/3/library/stdtypes.html#dict)

#### **logged\_in**()

Check if there's an open Instagram session.

**login**(*username*, *password*)

Log the instance in using the given credentials.

#### Parameters

- **username**  $(s \text{tr})$  the username to log in with.
- **password**  $(s \text{tr})$  the password to log in with.

#### **logout**()

Log the instance out from the currently opened session.

#### **medias**(*timeframe=None*)

Return a generator that yields only the refered post.

Yields  $dict - a$  media dictionary obtained from the given post.

Raises [StopIteration](https://docs.python.org/3/library/exceptions.html#StopIteration) – if the post does not fit the timeframe.

#### **pages**()

Return a generator that yields a page with only the refered post.

Yields *dict* – a page dictionary with only a single media.

### <span id="page-32-1"></span>**7.2 Command Line Interface (instalooter.cli)**

Implementation of the main program executable.

<span id="page-32-0"></span>**Warning:** Only  $c1i$ . main and  $c1i$ . logger are guaranteed to be stable, do not rely on any other member from this package !

```
instalooter.cli.main(argv=None, stream=None)
     Run from the command line interface.
```
#### **Parameters**

- **argv** ([list](https://docs.python.org/3/library/stdtypes.html#list)) The positional arguments to read. Defaults to [sys.argv](https://docs.python.org/3/library/sys.html#sys.argv) to use CLI arguments.
- **stream** ([IOBase](https://docs.python.org/3/library/io.html#io.IOBase)) A file where to write error messages. Leave to [None](https://docs.python.org/3/library/constants.html#None) to use the [StandardErrorHandler](https://coloredlogs.readthedocs.io/en/latest/api.html#coloredlogs.StandardErrorHandler) for logs, and [sys.stderr](https://docs.python.org/3/library/sys.html#sys.stderr) for error messages.

Returns An error code, or 0 if the program executed successfully.

```
Return type int
```

```
instalooter.cli.logger = <VerboseLogger instalooter.cli (WARNING)>
    Logger instance used within the c1\textit{i} module.
```
### <span id="page-33-6"></span>**7.3 Medias Iterators (instalooter.medias)**

Iterators over Instagram medias.

Iterators defined in this module wrap PageIterator instances to yield individual medias defined in each page instead of whole pages.

```
class instalooter.medias.MediasIterator(page_iterator)
    Bases: collections.abc.Iterator, typing.Generic
```
An iterator over the medias obtained from a page iterator.

**\_\_next\_\_**() Return the next item from the iterator. When exhausted, raise StopIteration

<span id="page-33-3"></span>**class** instalooter.medias.**TimedMediasIterator**(*page\_iterator*, *timeframe=None*) Bases: [instalooter.medias.MediasIterator](#page-33-0)

An iterator over the medias within a specific timeframe.

**\_\_next\_\_**()

Return the next item from the iterator. When exhausted, raise StopIteration

## <span id="page-33-7"></span>**7.4 Pages Iterators (instalooter.pages)**

Iterators over Instagram media pages.

```
class instalooter.pages.PageIterator(session, rhx)
    Bases: collections.abc.Iterator, typing.Generic
```
An abstract Instagram page iterator.

**\_\_next\_\_**()

Return the next item from the iterator. When exhausted, raise StopIteration

```
class instalooter.pages.HashtagIterator(hashtag, session, rhx)
    Bases: instalooter.pages.PageIterator
```
An iterator over the pages refering to a specific hashtag.

<span id="page-33-5"></span>**\_\_next\_\_**()

Return the next item from the iterator. When exhausted, raise StopIteration

```
class instalooter.pages.ProfileIterator(owner_id, session, rhx)
    Bases: instalooter.pages.PageIterator
```
An iterator over the pages of a user profile.

**\_\_next\_\_**()

Return the next item from the iterator. When exhausted, raise StopIteration

### <span id="page-34-3"></span>**7.5 Batch Runner (instalooter.batch)**

Run several jobs sharing a session using a configuration file.

```
class instalooter.batch.BatchRunner(handle, args=None)
    object
```
Run InstaLooter in batch mode, using a configuration file.

```
get_targets(raw_string)
     Extract targets from a string in 'key: value' format.
```

```
run_all()
     Run all the jobs specified in the configuration file.
```

```
run_job(section_id, session=None)
     Run a job as described in the section named section_id.
```
Raises [KeyError](https://docs.python.org/3/library/exceptions.html#KeyError) – when the section could not be found.

```
instalooter.batch.logger = <VerboseLogger instalooter.batch (WARNING)>
    The module logger
```
### <span id="page-34-4"></span>**7.6 Progress Bars (instalooter.worker)**

Progress bars used to report InstaLooter.download progress.

The module exposes and abstract class that can be derived to implement your own progress displayer. The default implementation (which uses the tqdm library) is used by the CLI.

```
class instalooter.pbar.ProgressBar(it, *args, **kwargs)
```
An abstract progess bar used to report interal progress.

```
finish()
```
Notify the progress bar the operation is finished.

```
get_lock()
    Obtain the progress bar lock.
```

```
set_lock(lock)
     Set a lock to be used by parallel workers.
```

```
set_maximum(maximum)
    Set the maximum number of steps of the operation.
```

```
update()
```
Update the progress bar by one step.

```
class instalooter.pbar.TqdmProgressBar(it, *args, **kwargs)
```
A progress bar using the tqdm library.

<span id="page-35-2"></span>**finish**()

Notify the progress bar the operation is finished.

```
set_maximum(maximum)
```
Set the maximum number of steps of the operation.

**update**()

Update the progress bar by one step.

# <span id="page-35-1"></span>**7.7 Background Downloader (instalooter.worker)**

Background download thread.

<span id="page-35-0"></span>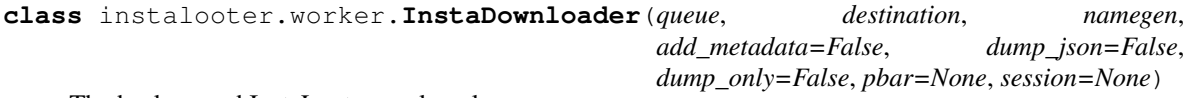

The background InstaLooter worker class.

**run**()

Method representing the thread's activity.

You may override this method in a subclass. The standard run() method invokes the callable object passed to the object's constructor as the target argument, if any, with sequential and keyword arguments taken from the args and kwargs arguments, respectively.

### **7.8 Main**

#### **Looters (instalooter.looters)**

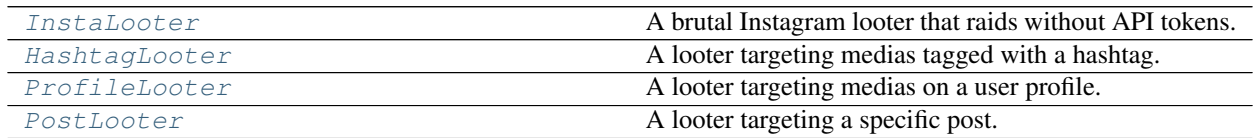

**Command Line Interface (instalooter.cli)**

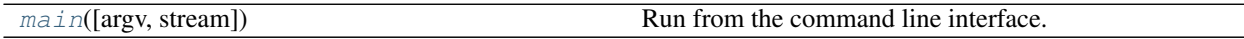

#### **Batch Runner (instalooter.batch)**

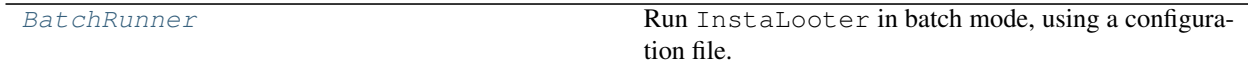

## **7.9 Iterators**

**Medias Iterators (instalooter.medias)**

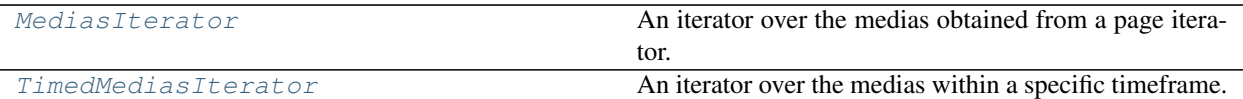

**Pages Iterators (instalooter.pages)**

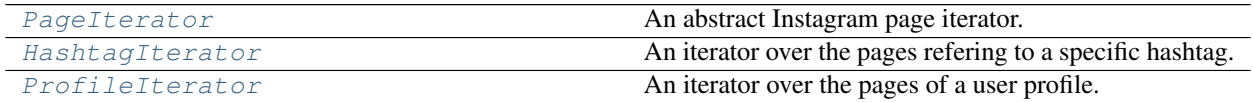

# **7.10 Miscellaneous**

### **Progress Bars (instalooter.pbar)**

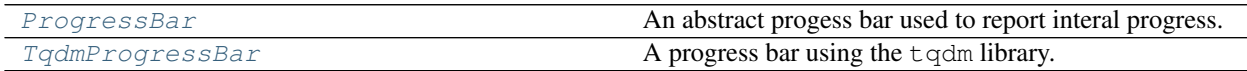

### **Background Downloader (instalooter.worker)**

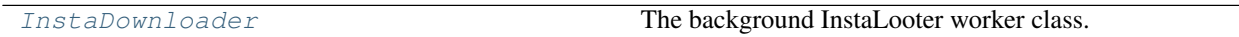

# License

<span id="page-38-0"></span>InstaLooter is released under the [GNU General Public License v3](https://choosealicense.com/licenses/gpl-3.0/) *or later*, and is fully open-source. The COPYING file distributed with the software contains the complete license text.

# CHAPTER<sup>9</sup>

Issues

<span id="page-40-0"></span>If you want to request a feature, or report a bug, please file in an issue on the [issue tracker.](https://github.com/althonos/InstaLooter/issues)

# About

#### <span id="page-42-0"></span>InstaLooter is maintained by:

• [Martin Larralde](https://github.com/althonos)

### Special thanks to the following contributors:

- [Mohaned Magdy](https://github.com/mohan3d)
- [Daniel Lee Harple](https://github.com/dlh)
- [Bryan Massoth](https://github.com/bmass02)
- [AndCycle](https://github.com/AndCycle)
- [Pauli Salmenrinne](https://github.com/susundberg)
- [Geoff](https://github.com/gffde3)
- [Lev Velykoivanenko](https://github.com/AbysmalBiscuit)
- [Maksymilian Ratajczyk](https://github.com/mratajczyk)
- [Henning Kowalk](https://github.com/Henning-K)
- [Daniel M. Capella](https://github.com/polyzen)
- [tgandor](https://github.com/tgandor)

Indices and tables

- <span id="page-44-0"></span>• genindex
- modindex
- search

# Python Module Index

### <span id="page-46-0"></span>i

instalooter.batch, [31](#page-34-3) instalooter.cli, [29](#page-32-1) instalooter.looters, [23](#page-26-3) instalooter.medias, [30](#page-33-6) instalooter.pages, [30](#page-33-7) instalooter.pbar, [31](#page-34-4) instalooter.worker, [32](#page-35-1)

# Index

# Symbols

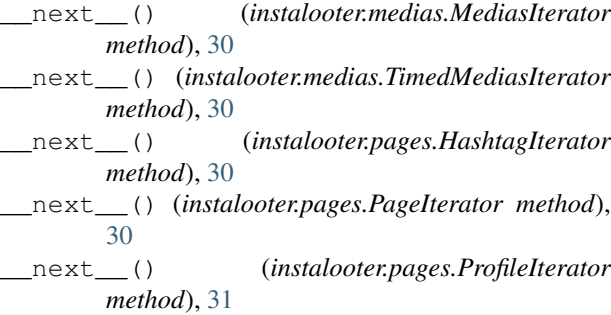

### B

BatchRunner (*class in instalooter.batch*), [31](#page-34-5)

# D

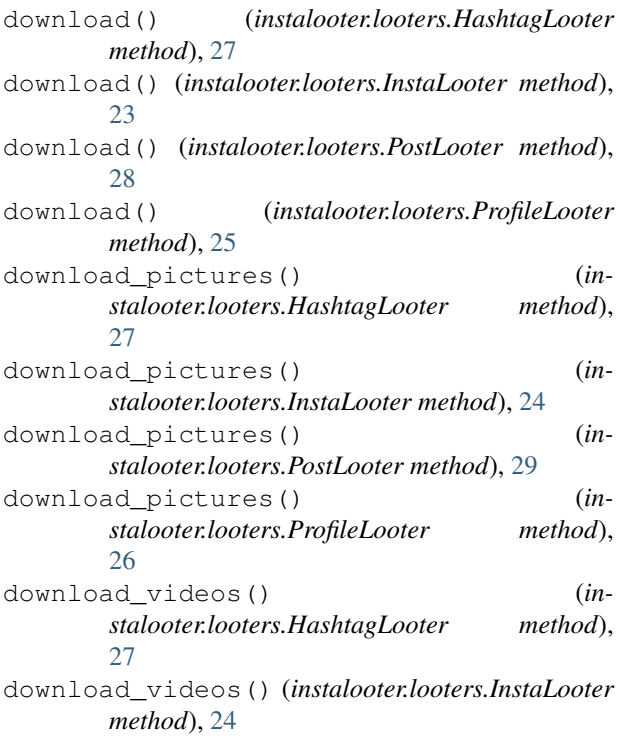

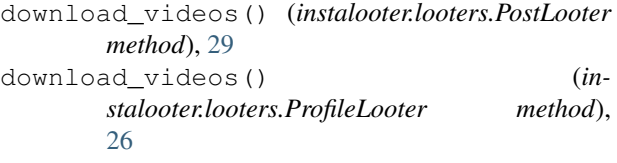

### F

finish() (*instalooter.pbar.ProgressBar method*), [31](#page-34-5) finish() (*instalooter.pbar.TqdmProgressBar method*), [31](#page-34-5)

### G

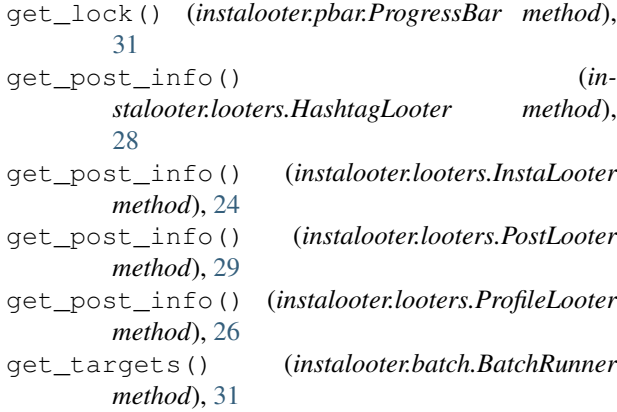

### H

HashtagIterator (*class in instalooter.pages*), [30](#page-33-8) HashtagLooter (*class in instalooter.looters*), [27](#page-30-2)

### I

InstaDownloader (*class in instalooter.worker*), [32](#page-35-2) InstaLooter (*class in instalooter.looters*), [23](#page-26-4) instalooter.batch (*module*), [31](#page-34-5) instalooter.cli (*module*), [29](#page-32-2) instalooter.looters (*module*), [23](#page-26-4) instalooter.medias (*module*), [30](#page-33-8) instalooter.pages (*module*), [30](#page-33-8) instalooter.pbar (*module*), [31](#page-34-5)

instalooter.worker (*module*), [32](#page-35-2)

### L

#### logged\_in() (*instalooter.looters.HashtagLooter method*), [28](#page-31-2)

- logged\_in() (*instalooter.looters.InstaLooter method*), [24](#page-27-0)
- logged\_in() (*instalooter.looters.PostLooter method*), [29](#page-32-2)
- logged\_in() (*instalooter.looters.ProfileLooter method*), [26](#page-29-0)
- logger (*in module instalooter.batch*), [31](#page-34-5)
- logger (*in module instalooter.cli*), [30](#page-33-8)
- login() (*instalooter.looters.HashtagLooter method*), [28](#page-31-2)
- login() (*instalooter.looters.InstaLooter method*), [24](#page-27-0)
- login() (*instalooter.looters.PostLooter method*), [29](#page-32-2)
- login() (*instalooter.looters.ProfileLooter method*), [26](#page-29-0)
- logout() (*instalooter.looters.HashtagLooter method*), [28](#page-31-2)
- logout() (*instalooter.looters.InstaLooter method*), [25](#page-28-3)
- logout() (*instalooter.looters.PostLooter method*), [29](#page-32-2)
- logout() (*instalooter.looters.ProfileLooter method*), [26](#page-29-0)

### M

- main() (*in module instalooter.cli*), [29](#page-32-2)
- medias() (*instalooter.looters.HashtagLooter method*), [28](#page-31-2)
- medias() (*instalooter.looters.InstaLooter method*), [25](#page-28-3)
- medias() (*instalooter.looters.PostLooter method*), [29](#page-32-2)
- medias() (*instalooter.looters.ProfileLooter method*), [26](#page-29-0)
- MediasIterator (*class in instalooter.medias*), [30](#page-33-8)

## P

- PageIterator (*class in instalooter.pages*), [30](#page-33-8) pages() (*instalooter.looters.HashtagLooter method*), [28](#page-31-2) pages() (*instalooter.looters.InstaLooter method*), [25](#page-28-3) pages() (*instalooter.looters.PostLooter method*), [29](#page-32-2) pages() (*instalooter.looters.ProfileLooter method*), [26](#page-29-0) PostLooter (*class in instalooter.looters*), [28](#page-31-2) ProfileIterator (*class in instalooter.pages*), [30](#page-33-8)
- ProfileLooter (*class in instalooter.looters*), [25](#page-28-3)
- ProgressBar (*class in instalooter.pbar*), [31](#page-34-5)

# R

run() (*instalooter.worker.InstaDownloader method*), [32](#page-35-2) run\_all() (*instalooter.batch.BatchRunner method*), [31](#page-34-5) run\_job() (*instalooter.batch.BatchRunner method*), [31](#page-34-5)

### S

- set\_lock() (*instalooter.pbar.ProgressBar method*), [31](#page-34-5) set\_maximum() (*instalooter.pbar.ProgressBar*
- *method*), [31](#page-34-5)
- set\_maximum() (*instalooter.pbar.TqdmProgressBar method*), [32](#page-35-2)

### T

TimedMediasIterator (*class in instalooter.medias*), [30](#page-33-8)

TqdmProgressBar (*class in instalooter.pbar*), [31](#page-34-5)

### U

update() (*instalooter.pbar.ProgressBar method*), [31](#page-34-5) update() (*instalooter.pbar.TqdmProgressBar method*), [32](#page-35-2)